#### CS 520 Advanced Programming Languages Fall Semester, 2009 Doc 10 C++ Operators & Inheritance Oct 7, 2009

Copyright ©, All rights reserved. 2009 SDSU & Roger Whitney, 5500 Campanile Drive, San Diego, CA 92182-7700 USA. OpenContent [\(http://](http://www.opencontent.org/opl.shtml) [www.opencontent.org/opl.shtml\)](http://www.opencontent.org/opl.shtml) license defines the copyright on this document.

#### **Reading**

Chapter 14 & 15 of C++ Primer, 4 Ed, Lippman, Lajoie, Moo

### **Overloadable Operators**

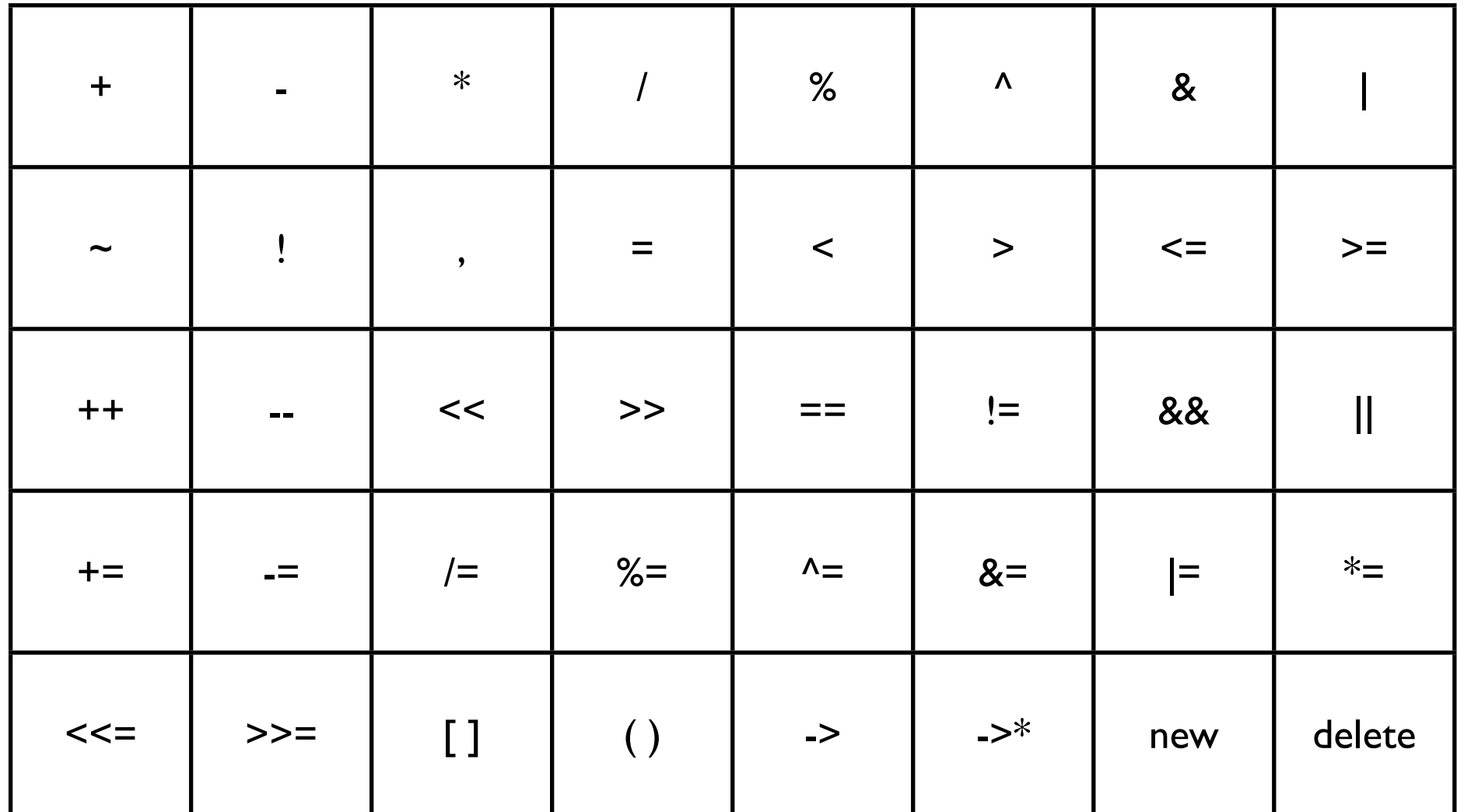

### **Non-Overloadable Operators**

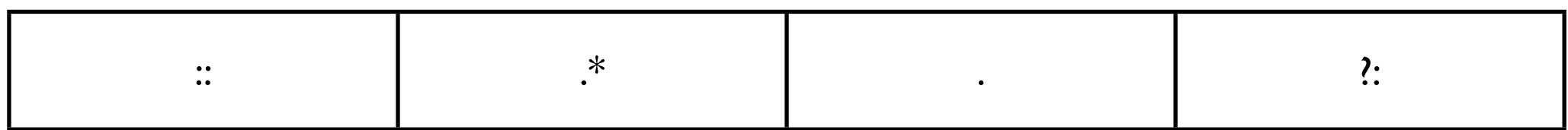

Can Not Create New Operators

### **Precedence and Associativity**

Programmer defined operator Same precedence & associativity as built in operators

## **Operator as Member**

6

#import <iostream> using namespace std; class Foo { private: int first; public: void set\_first(int value) { first = value;} int get\_first() const {return first;} int operator+(int value) {return first + value;} Foo(): first(2)  $\{\}$ };

int main() { Foo test; int result = test + 10; cout << result << endl;

## **Operator as Function**

```
#import <iostream>
using namespace std;
class Foo {
private:
     int first;
public:
    void set first(int value) { first = value;}
     int get_first() const {return first;}
    Foo(): first(2) \{ \}};
                                                                 int main() {
                                                                       Foo test;
                                                                      int result = test + 10;
                                                                      cout << result << endl;
                                                                 }
```
int operator+(Foo leftArg, int value) {return leftArg.get\_first() + value;}

# **Both?**

```
#import <iostream>
using namespace std;
class Foo {
private:
     int first;
public:
     void set_first(int value) { first = value;}
     int get_first() const {return first;}
     int operator+(int value) {return first + value;}
    Foo(): first(2) \{\}};
                                                 int main() {
                                                       Foo test;
                                                      int result = test + 10; //compile error
                                                      cout << result << endl;
                                                 }
```
int operator+(Foo leftArg, int value) {return leftArg.get\_first() + value;}

# **Assignment Operator**

```
#import <iostream>
using namespace std;
class Foo {
private:
     int first;
public:
     void set_first(int value) { first = value;}
    int get first() const {return first;}
     Foo operator=(int value) {first = value; return *this;}
};
                                                         int main() {
                                                              Foo test;
                                                             test = 10;
                                                              cout << test.get_first() << endl;
                                                         }
```
# **What happens here?**

```
#import <iostream>
using namespace std;
class Foo {
private:
     int first;
public:
     void set_first(int value) { first = value;}
    int get first() const {return first;}
     Foo operator=(int value) {first = value; return *this;}
};
                                                        int main() {
                                                             Foo test = 10;
                                                              cout << test.get_first() << endl;
                                                        }
```
# **Conversion Operator**

class Foo { private: int first; public:

 void set\_first(int value) { first = value;} int get\_first() const {return first;}

#### **operator int() const { return first;}**

```
Foo(): first(2) \{\}
```
};

```
int main() {
     Foo test;
    int result = test;
    cout << result << endl;
}
```
# **Implicit Conversion**

class Foo { private: int first; public: void set\_first(int value) { first = value;} int get\_first() const {return first;}

#### **operator int() const { return first;}**

```
Foo(): first(2) \{\}
```
};

int main() { Foo test; int fun  $= 5$ ; int result; result =  $fun + test;$ double wild = test  $*$  2.4; if (test) cout << "how\n"; cout << wild << endl;

# **Ambiguities**

```
class Foo {
private:
      int first;
public:
      void set_first(int value) { first = value;}
      int get_first() const {return first;}
      operator int() const { return first;}
      operator double() const { return first;}
```

```
Foo(): first(2) \{\}
```
};

```
int main() {
     Foo test;
    int fun = 5;
    int result = fun + test; //compile error
    double wild = test * 2.4; //compile
error
     if (test) /// compile error
          cout << "how\n";
     cout << wild << endl;
}
```
# **Casting**

```
int main() {
     Foo test;
    int fun = 5;
    int result = fun + (int) test;double wild = ((int)test) * 2.4; if ((double)test)
          cout << "how\n";
     cout << wild << endl;
}
```
# **More Ambiguities**

class Foo { private: int first; public: void set\_first(int value) { first = value;} int get\_first() const {return first;} operator int() const { return first;} operator double() const { return first;} Foo(): first(2)  $\{ \}$ 

};

void int test(int bar)  $\{\}$ void double test(double bar) {} void long test(long double bar)  $\{\}$ 

```
int main() {
     Foo test;
     int_test(test);
    double test(test);
    long test(test); // compile
Error
}
```
## **Overload Functions**

```
class Foo {
private:
      int first;
public:
     void set_first(int value) { first = value;}
      int get_first() const {return first;}
      operator double() const { return first;}
     Foo(): first(2) \{ \}};
```
void test\_this(int bar) {cout << "int\n";} void test\_this(double bar) {cout << "double\n";} void test\_this(long double bar) {cout << "long\n";}

```
int main() {
     Foo test;
    test this(test);
```
# **Trouble**

```
class Foo {
private:
      int first;
public:
      void set_first(int value) { first = value;}
      int get_first() const {return first;}
      operator int() const { return first;}
      operator double() const { return first;}
     Foo(): first(2) \{ \}};
```

```
void test_this(int bar) {cout << "int\n";}
void test_this(double bar) {cout << "double\n";}
void test_this(long double bar) {cout << "long\n";}
```
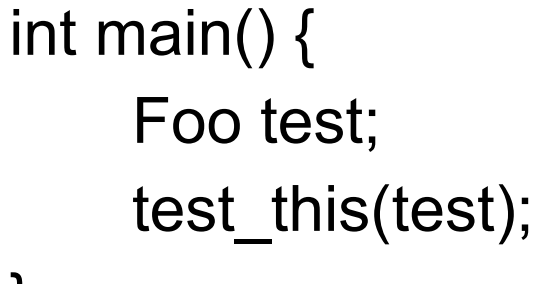

# **Function Objects**

```
#import <iostream>
using namespace std;
```
};

```
class Foo {
private:
     int first;
public:
     void set_first(int value) { first = value;}
     Foo(): first(2) \{\} int operator() (int value) { return first + value;}
```

```
int main() {
     Foo test;
    int result = test(5);
    cout << result << endl;
```
#### Inheritance

# **Inheritance**

{

class Account { public :

> float balance; transaction(float amount);

```
};
```
Account::transaction(float amount)

{ balance += amount;}

#### **class Checking : public Account**

```
 public:
          check(float amount);
};
```
Checking::check(float amount) { transaction(-amount); }

#### **Terms**

class Top {}; class Bottom : public Top {};

Base (Parent, or Super) Class Class which is inherited from

Derived (Child, or Sub) Class Class which inherits from one or more Base classes

## **What you Inherit**

A derived class inherits all members of its base class except:

constructors

destructors

assignment operators

friends

## **Constructors**

```
class Top { 
public:
     int a;
     Top() {
         a = 5; cout << "In Top\n";
      }
};
class Bottom : public Top {
public:
     float b;
};
```
int main() { Bottom rung; // prints In Top }

# **Calling Base Constructor**

{

};

```
class Top { 
public:
      int a;
      Top(int value) {
          a = value; cout << "In Top\n";
      }
};
```
class Bottom : public Top { public: float b; Bottom(int first, int second):Top(first), b(second) cout << "In Bottom"; }

## **Generates Warning**

```
class Bottom : public Top {
public:
     float b;
     Bottom(int first, int second): b(second), Top(first) {
          cout << "In Bottom";
     }
};
```
# **Public, Protected, Private Base Classes**

}

```
class Top{
     public: int seeMe;
};
class Middle : private Top {
     public:
          void watchThis() {
             seeMe = 10;
          } 
};
class Bottom : public Middle {
     public:
          void tryThisOut() {
             seeMe = 1; // compile error
          }
};
```
int main() { Middle test; test.seeMe; //compile error

## **Public, Protected, Private Base Classes**

Public base class inherited members maintain same access level

Protected base class

inherited public and protected members become protected members

Private base class inherited public and protected members become private members

# **Exempting Individual Members**

```
class Top{
public:
     int seeMe;
     int hideMe;
protected:
     int protectMe;
};
class Middle : private Top {
     public:
          Top::seeMe;
     protected:
          Top::protectMe;
};
                                               class Bottom : public Middle {
                                                     public:
                                                         void tryThisOut() {
                                                             seeMe = 1;
                                                              hideMe = 2; // compile error
                                                              protectMe = 3;
                                                          }
                                               };
                                                int main() { 
                                                      Bottom test;
                                                     test.seeMe = 4; // ok
                                                }
```
## **Inheritance is not Overloading**

}

```
class Top{
public:
     void different(char *string) 
     { cout << "Roger\n"; }
};
```

```
class Bottom : public Top {
public:
```
void different(int a)

 $\{$  cout << "Whitney\n";  $\}$ 

```
 void same(char *string)
```

```
\{ cout << "Here\n"; \}
```
void same(int a)

```
\{ cout << "There\n"; \}
```
};

```
int main() { 
    Bottom test;
    test.same(5); // prints 
There
   test.same("Hi Mom"); // prints Here
   test.different(5); // prints Whitney
    test.different("Hi Dad"); // illegal
```
# **Inheritance and Types**

class Top { public : int Hi; }; class Bottom : public Top { public:

int Bye;

};

int main() { Top a; Bottom z;

}

 $a = z$ ;  $z = a$ ; // compile error

### **With Pointers**

```
int main() { 
    Top *a = new Top;
     Bottom *z = new Bottom;
```
}

 $a = z$ ; z = a; //Still compile error z = static\_cast<Bottom\*>(a);  $z =$  dynamic\_cast<Bottom\*>(a); z = reinterpret\_cast<Bottom\*>(a);  $z = (Bottom<sup>*</sup>) a;$ 

## **Inherited Methods**

```
class Top { 
public :
     void name() { cout << "Roger\n"; }
};
class Bottom : public Top { 
public: 
     void name() { cout << "Whitney\n"; }
};
                                                          int main() { 
                                                               Top a;
                                                               Bottom z;
                                                              a.name(); //Roger
                                                               z.name(); //
                                                          Whitney
                                                              a = z;
                                                              a.name(); //Roger
                                                          }
```
### **With Pointers**

```
int main() { 
   Top^* a = new Top;
   Bottom<sup>*</sup> z = new Bottom();
   a->name(); //Roger
   z->name(); //Whitney
   a = z;a->name(); //Roger
}
```
# **Virtual**

```
class Top { 
public :
     virtual void name() { cout << "Roger\n"; }
};
class Bottom : public Top { 
public: 
     void name() { cout << "Whitney\n"; }
};
```

```
int main() { 
   Top^* a = new Top;
   Bottom<sup>*</sup> z = new Bottom();
   a->name(); //Roger
   z->name(); //Whitney
   a = z;
   a->name(); //Whitney
    Top b;
    Bottom y;
   b = y;b.name(); //Roger
```
# **Be Careful**

}

```
class Top { 
public :
     virtual void name() 
          { cout << "Roger\n"; }
};
```

```
class Bottom : public Top { 
public:
```

```
 void name() { cout << "Whitney\n"; }
```
};

void javaLike(Top& value) {value.name();} void notJavaLike(Top value) {value.name();}

```
int main() { 
     Bottom z;
    javaLike(z); //Whitney
     notJavaLike(z); //Roger
```